Data otwarcia próby: ……………………………

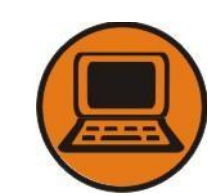

\*

na sprawność: **Bajtek**

Aspekt: **Intelektualny** Grupa: **Technologia**

Imię i Nazwisko skauta: ……………………………………………………………

Szczep: ………………………… Zastęp: ……………………………………………

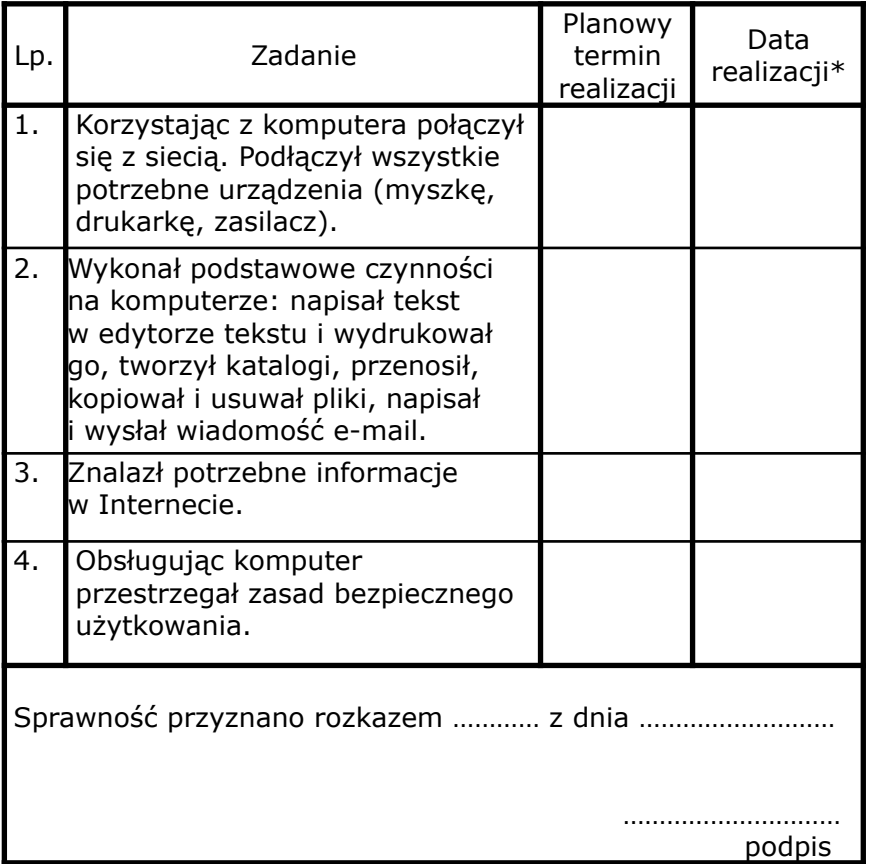

wykonanie zadania potwierdza lider ze szczepu lub rodzic, w przypadku potwierdzenia przez inne osoby należy oprócz daty i podpisu wpisać nr telefonu osoby potwierdzającej